## Printed by Michael Walfish

```
1 CS 202, Spring 2023
2 Handout 2 (Class 4)3
4 The handout is meant to:56
       6 −−illustrate how the shell itself uses syscalls7\boldsymbol{8}8 −−communicate the power of the fork()/exec() separation\overline{9}10^{-1}--give an example of how small, modular pieces (file descriptors,

11 pipes, fork(), exec()) can be combined to achieve complex behavior
12 far beyond what any single application designer could or would have
13 specified at design time. (We will not cover pipes in lecture today.)14
15 1. Pseudocode for a very simple shell 1617while (1) {

 write(1, "$ ", 2);18
 readcommand(command, args); // parse input1920if ((pid = fork()) == 0) // child?
21execve(command, args, 0);
22 else if (pid > 0) // parent?
 wait(0); //wait for child2324 else25perror("failed to fork");
26\begin{bmatrix} 6 & 1 \end{bmatrix}27
28 2. Now add two features to this simple shell: output redirection andbackgrounding
3031By output redirection, we mean, for example:
3232 \frac{1}{3} $ ls > list.txt<br>33 By backgrounding, we

33 By backgrounding, we mean, for example:34 $ myprog &355 \hspace{2.5cm}36
3737 While (1) {<br>38 Write (1)

38 write(1, "$ ", 2);
39 readcommand(command, args); // parse input40 if ((pid = fork()) == 0) { // child?}4141 if (output_redirected) {<br>
close(1);
                        close(1);

43 open(redirect_file, O_CREAT | O_TRUNC | O_WRONLY, 0666);444 }

 // when command runs, fd 1 will refer to the redirected file454646 execve(command, args, 0);<br>47 else if (pid > 0) { // pare

47 } else if (pid > 0) { // parent?4848 if (foreground_process) {<br>49 wait(0); //wait for

49 wait(0); //wait for child50\begin{bmatrix} 0 & 0 & 0 \\ 0 & 0 & 0 \\ 0 & 0 & 0 \\ 0 & 0 & 0 \\ 0 & 0 & 0 \\ 0 & 0 & 0 \\ 0 & 0 & 0 \\ 0 & 0 & 0 \\ 0 & 0 & 0 & 0 \\ 0 & 0 & 0 & 0 \\ 0 & 0 & 0 & 0 \\ 0 & 0 & 0 & 0 \\ 0 & 0 & 0 & 0 & 0 \\ 0 & 0 & 0 & 0 & 0 \\ 0 & 0 & 0 & 0 & 0 \\ 0 & 0 & 0 & 0 & 0 & 0 \\ 0 & 0 & 0 & 0 & 0 & 0 \\ 0 & 0 & 0 & 0 & 
51 } else {52 perror("failed to fork");53 }544 }
55Feb 01, 23 0:12handout02.txt Page 1/4
                                                                                             56 3. Another syscall example: pipe()5758
                                                                                                    The pipe() syscall is used by the shell to implement pipelines, such as
                                                                                            59s 9 5 is | sort | head −4<br>60 We will see this in a mor

60 We will see this in a moment; for now, here is an example use of61 pipes.62
63 // C fragment with simple use of pipes6465
                                                                                                       int fdarray[2];

66 char buf[512];67 int n;6869
                                                                                            69 pipe(fdarray);<br>70 write(fdarray)

70 write(fdarray[1], "hello", 5);
71 n = read(fdarray[0], buf, sizeof(buf));
72 // buf[] now contains 'h', 'e', 'l', 'l', 'o'73
74 4. File descriptors are inherited across fork75
76 // C fragment showing how two processes can communicate over a pipe7778
                                                                                                        int fdarray[2];
                                                                                            79 char buf[512];
                                                                                            80 int n, pid;8182
                                                                                                       pipe(fdarray);

83 pid = fork();
84 if(pid > 0){
85 write(fdarray[1], "hello", 5);86 } else {
87 n = read(fdarray[0], buf, sizeof(buf));88 }89Feb 01, 23 0:12handout02.txt Page 2/4
```
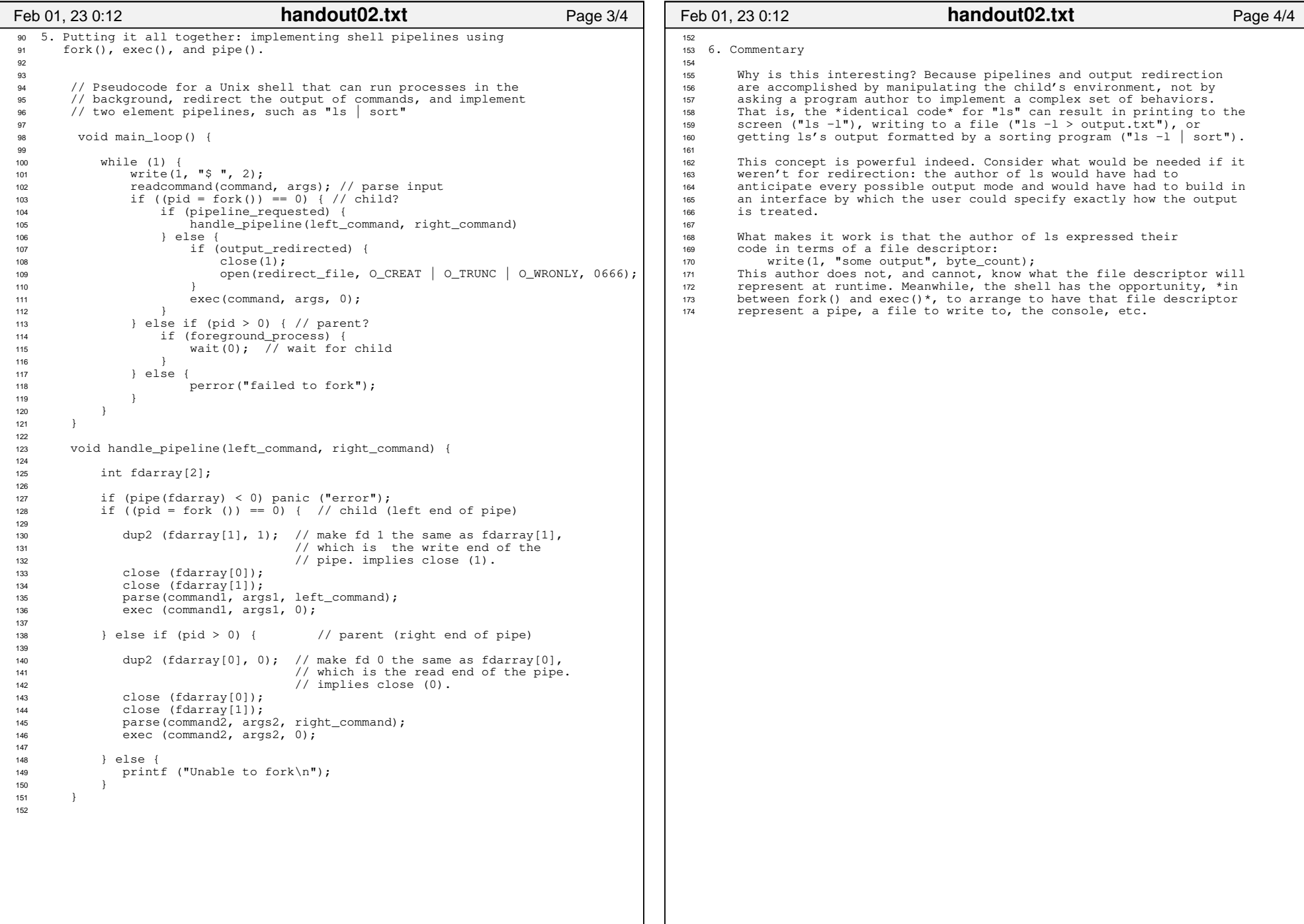

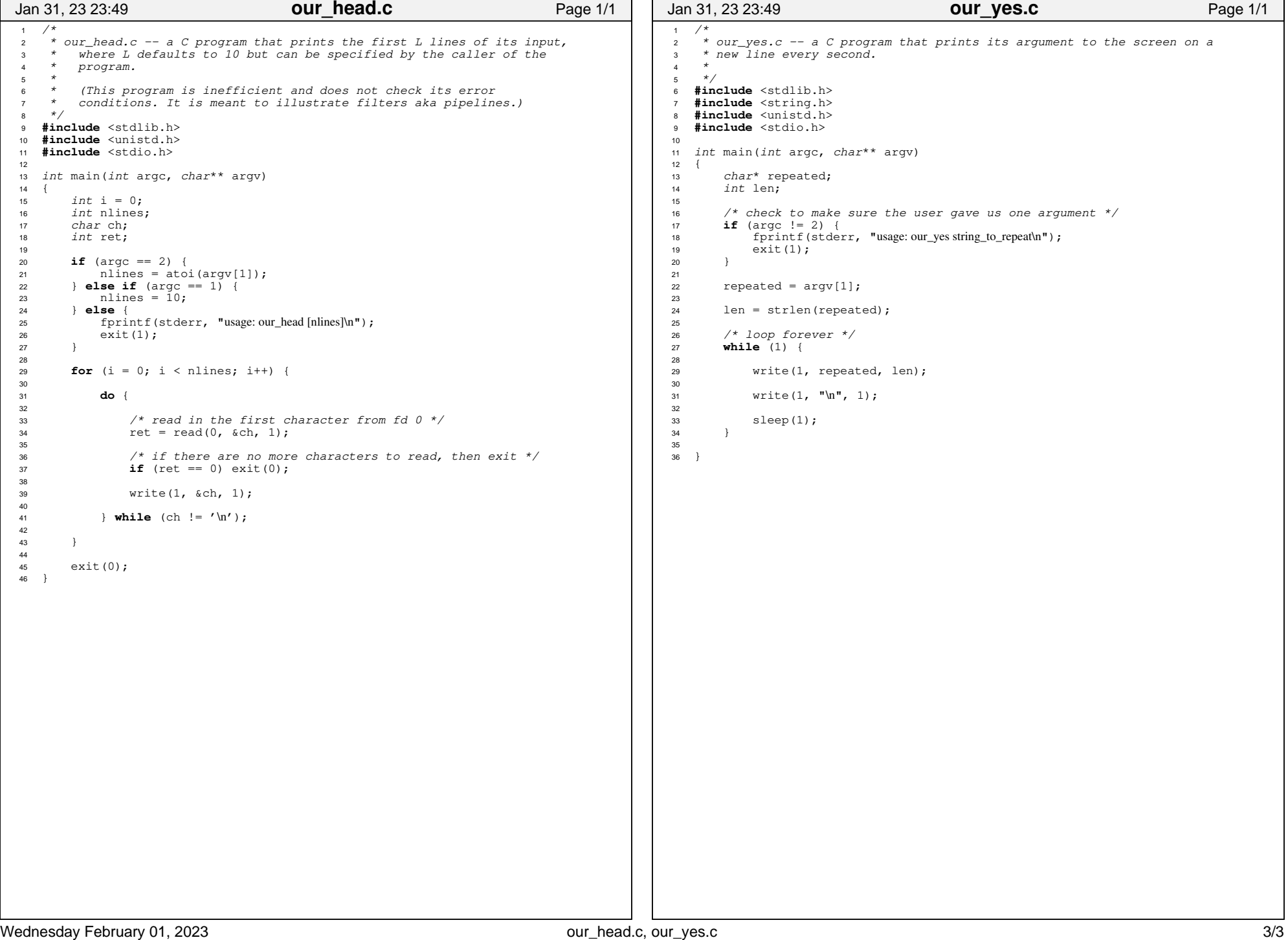